## SAP ABAP table IDM\_BADI\_TEXT {Description of BADIs for Identity Management}

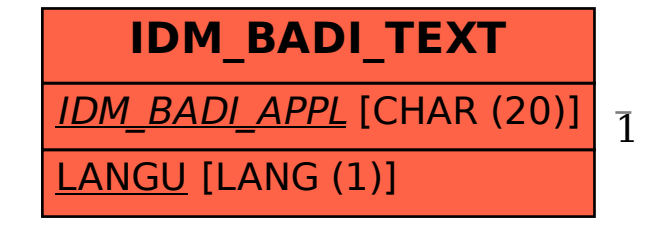

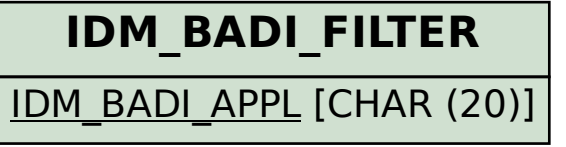

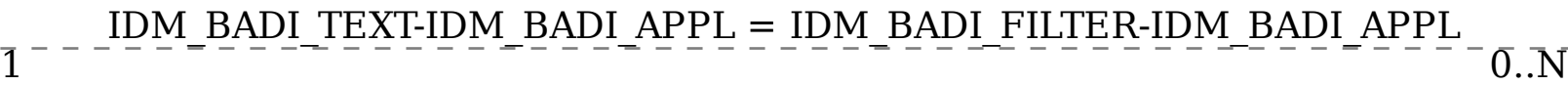